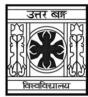

#### 'समानो मन्त्रः समितिः समानी'

### UNIVERSITY OF NORTH BENGAL

B.Sc. Honours 6th Semester Examination, 2022

## DSE-P3-COMPUTER SCIENCE (DSE-63L) (PRACTICAL)

Time Allotted: 2 Hours Full Marks: 20

The figures in the margin indicate full marks. All symbols are of usual significance.

The question paper contains DSE63L-E1L and DSE63L-E2L and DSE63L-E3L.

The candidates are required to answer any *one* from *three* courses.

Candidates should mention it clearly on the Answer Book.

# DSE63L-E1L DIGITAL IMAGE PROCESSING LAB

Program: 15
Viva: 5

Total 20

#### Answer any *one* question of the following

 $20 \times 1 = 20$ 

- 1. Write a program to read an Image and perform the following operations:
  - (a) Separate R, G and B planes.
  - (b) Apply inverse log transformation on B plane.
  - (c) Merge the R, transformed G and B planes to form a new image I2.
- 2. Write a program to read an Image and perform the following operations:
  - (a) Convert it into grayscale.
  - (b) Obtain Negative image.
  - (c) Display the 8 bit plane binary images of the corresponding Negative image.
- 3. Write a program to read a image and perform the following operations:
  - (a) Perform gamma transformation with the value of  $\gamma = 0.25$  and c = 1.
  - (b) Find the mean of the image.
  - (c) Construct a binary image by considering mean as the threshold.

#### UG/CBCS/B.Sc./Hons./6th Sem./Computer Science/COMSDSE3/Prac./2022

- 4. Write a program to read a image and perform the following operations:
  - (a) Stretch the contrast from intensity  $r_1$  to  $r_2$ , where  $r_1$  and  $r_2$  are user given.
  - (b) Find the edges using Laplacian operator.
  - (c) Rotate the edge image by 45°.
- 5. Write a program to read an image and perform the following operations:
  - (a) Find the histogram of an image.
  - (b) Perform histogram equalization.
  - (c) Perform intensity slicing to preserve intensity  $r_1$  to  $r_2$  and set all the rest of intensities to 'O'. Here  $r_1$  and  $r_2$  are user given.

#### DSE63-E2L

## INTRODUCTION TO DATA SCIENCES LAB

|    | Answer any one question from the following                                   | $20 \times 1 = 20$ |
|----|------------------------------------------------------------------------------|--------------------|
| 1. | Write a program in R that returns the largest element in a list.             | 20                 |
| 2. | Write a program in R that prints a multiplication table for numbers upto 12. | 20                 |

## DSE63-E3L

## **DATA MINING LAB**

| <b>Programming:</b> | 15 |   |
|---------------------|----|---|
| Viva:               | 5  |   |
| Total               | 20 | _ |

|    | Answer any one question of the following                                      | $20 \times 1 = 20$ |
|----|-------------------------------------------------------------------------------|--------------------|
| 1. | Create Scatter plot from CSV in R.                                            | 20                 |
| 2. | Display all x-axis levels of barplot in R.                                    | 20                 |
| 3. | Write a program in R to find common rows and columns between two data frames. | 20                 |
| 4. | Write a program in R to insert multiple rows in data frame.                   | 20                 |
| 5. | Display all y-axis levels of barplot in R.                                    | 20                 |
|    | x                                                                             |                    |

60229